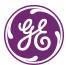

## Introduction

This is the *NetworX User Addendum* (466-2267A) for the following documents:

- NX-4V2/NX-4V2-APT Installation Manual (NX4V2IB05)
- NX-6V2/NX-6V2-APT Installation Manual (NX6V2ID05)
- NX-8V2/NX-8V2-AES Installation Manual (NX8V2IF05)
- NX-8E/NX-8E-CF Installation Manual (NX8EIK05/NX8ECF-IM)

This document includes new information on this product that did not make it into the manual. Where information differs between the two documents, this document supersedes the manual.

## What's new

Daylight saving time programming, Location 84, has been added to the programming locations.

**Note:** Version 1 NetworX controls do not support daylight saving time.

This programming location contains data that affects when daylight saving time begins and ends. This will happen at 2:00 a.m. on the day programmed. The default is to begin daylight saving time on the second Sunday in March and end daylight saving time on the first Sunday in November.

**Segment 1.** Daylight saving time starting month (1 to 12). The default is 3.

**Segment 2.** Daylight saving time starting Sunday. (1 to 4 indicates the first to fourth Sunday of the month; greater than 4 indicates the last Sunday of the month.) The default is 2.

**Segment 3.** Daylight saving time ending month (1 to 12). The default is 11.

**Segment 4.** Daylight saving time ending Sunday. (1 to 4 indicates the first to the fourth Sunday of the month; greater than 4 indicates the last Sunday of the month.) The default is 1.

**Note:** The defaults above are set to conform to the daylight saving start and end times beginning in 2007.